### ICS103 Programming in C

Lecture 7: Repetition Structures

# **Overview**

- Repetition in Programs
- • Counting Loops
	- $\blacksquare$  Using while statement
		- Compound assignment operators
	- $\blacksquare$  Using for statement
		- Increment and Decrement Operators
- Conditional Loops
	- $\blacksquare$ sentinel-Controlled loops
	- $\blacksquare$ Nested loop
	- $\blacksquare$ Do-While loop
	- ٠ Flag-Controlled loop
- Hand Tracing the code
- •Comparing Double numbers
- •Debugging your code

# Repetition in Programs

- We have learned how to write code that chooses between multiple alternatives.
- It is also useful to be able to write code that repeats an action.
- Writing out a solution to a specific case of problem can be helpful in preparing you to define an algorithm to solve the same problem in general.
- After you solve the specific case, you need to determine whether loops will be required in the general algorithm and if so which loop structure to choose from.

### Flow Diagram of Loop Choice Process

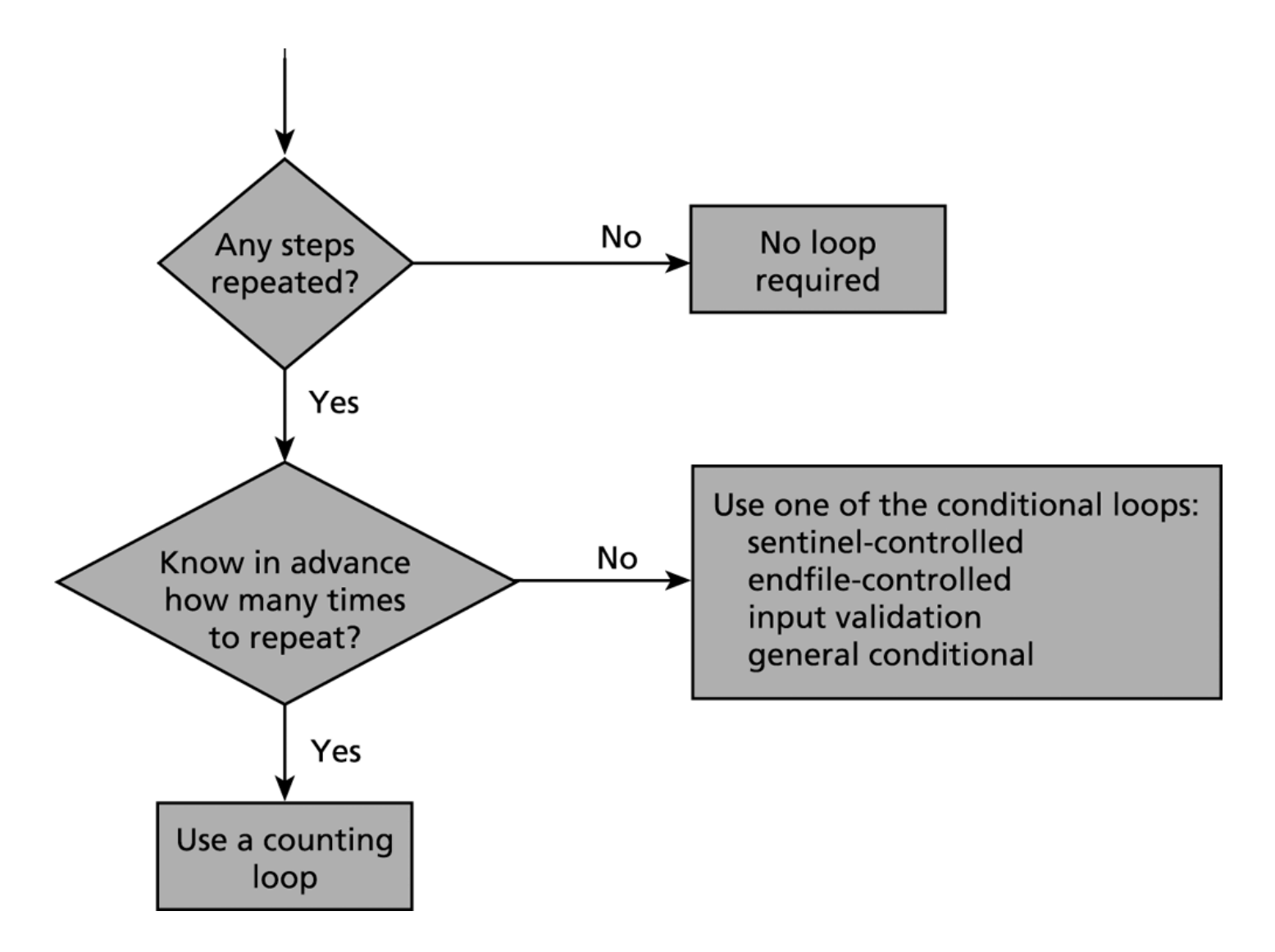

# Counting Loops

• The loop shown below in pseudo code is called a countercontrolled loop (or counting loop) because its repetition is managed by a loop control variable whose value represents a count.

Set loop control variable to an initial value of 0 While loop control variable < final value ... //Do something multiple times Increase loop control variable by 1.

• We use a counter-controlled loop when we can determine prior to loop execution exactly how many loop repetitions will be needed to solve the problem.

### The While Statement

- This slide shows a program fragment that computes and displays the gross pay for seven employees. The loop body is the compound statements (those between  $\{$  and  $\}$ ).
- •T h e **loop repetition condition** controls the while loop.

```
count emp = 0;while (count_emp < 7)
loop repetition condition{
  printf("Hours> ");
  scanf("%d",&hours);
  printf("Rate> ");
  scanf("%lf",&rate);
  pay = hours * rate;
  printf("Pay is $86.2f\n", pay);
  count emp = count emp + 1;
}
printf("\nAll employees processed\n");
```
### While Statement

•General form:

```
While (loop repetition condition)
{
   //Steps to perform. These should eventually
   //result in condition being false
}
```
- •Syntax of the while Statement:
	- Initialization. i.e.  $count\_emp = 0$ ;
	- Testing. i.e. count\_emp < 7
	- Updating i.e. count\_emp = count\_emp + 1;
- The above steps must be followed for every while loop.
- $\bullet$ If any of these are skipped it may produce an **infinite loop**

# General While Loops

- In the above example we had count emp < 7, but we may have more or less than 7 employees.
- To make our program fragment more general we should use a printf/scanf to get the number of employees and store it is num\_emp.
- Now we can have count\_emp < num\_emp and our code is more general.

### Computing Sum

- If we want to compute  $\sum_i$ , we need to go  $1+2+3+\ldots+100$  $\sum_{i=1}$ 100  $i = 1$ *i*
- We can use a while loop.

/\* computes the sum:  $1 + 2 + 3 + \dots + 100$  \*/  $\#include$   $\leq$   $\leq$ 

```
int
main(void) {
   int sum =0, i=1;
```

```
while (i \le 100) {
    sum = sum + i;i = i + 1;}
printf("Sum is %d\n", sum);
return 0;
```
### Compound Assignment Operators

• Several times we have seen:

variable = variable <operator> expression; Example: sum = sum + i;

- $\bullet\,$  where <code><operator</code>> is a  $\rm C$  operator
- This occurs so often, C gives us short cuts.
- Instead of writing  $x = x + 1$  we can write:  $x$  += 1.
- W can use  $=$ ,  $*$ =,  $/$ =, and  $%$  = in the same way.

### The For Statement

- A better way to construct a counting loop is to use the **for**  statement.
- C provides the **for** statement as another form for implementing loops.
- As before we need to
	- **Initialize** the loop control variable
	- $\blacksquare$ **Test** the loop repetition condition
	- ٠ **Update** the loop control variable.
- An important feature of the for statement in C is that it supplies a designated place for each of these three components.
- $\bullet$ An example of the for statement is shown in the next slide.

# For Example

• To compute the sum of 1 to 100: int sum = 0; int i; for  $(i = 1; i < 100; i++)$  $\{$ sum = sum + i; } • Note:  $i++$  is the same as  $i = i + 1$ 

and as  $i \rightarrow = 1$ .

### General Form of For statement

```
for (initialize; test; update)
{
  //Steps to perform each iteration
}
```
- •First, the initialization expression is executed.
- •Then, the loop repetition condition is tested.
- • If the condition is true, the statement enclosed in { } are executed.
- $\bullet$ After that the update expression is evaluated.
- •Then the loop repetition condition is retested.
- $\bullet$ The statement is repeated as long as the condition is true.
- •For loop can be used to count up or down by any interval.

# Program Style

- For clarity, it can be useful to place each expression of the *for* heading on a separate line.
- If all three expressions are very short, we will place them together on one line, like we did in the example.
- The body of the for loop is indented just as the if statement.

### Increment and Decrement Operators

- The counting loops that we have seen have all included assignment expressions of the form counter = counter + 1 orcounter++orcounter += 1
- This will add 1 to the variable counter. If we use a instead of  $a +$ , it will subtract 1 from the variable counter.
- Be careful about using the  $++$  or -- options.

### Increment and Decrement Other Than 1

- Instead of adding just 1, we can use sum = sum + x Of sum  $+= x$
- Both of these will take the value of sum and add  $\alpha$  to it and then assign the new value to sum.
- We can also use temp = temp -x or temp -= x
- Both of these will take the value of temp and subtract x from it and then assign the new value to temp.

### Prefix and Postfix Increment/Decrement

- The values of the expression in which the  $++$  operator is used depends on the position of the operator.
- When the  $++$  operator is placed immediately in front of its operand (prefix increment,  $Ex: ++x$ ), the value of the expression is the variable's value after incrementing.
- When the  $++$  operator is placed immediately after the operand (postfix increment,  $Ex: x++$ ), the value of the expression is the value of the variable before it is incremented.

### Comparison of Prefix and Postfix Increments

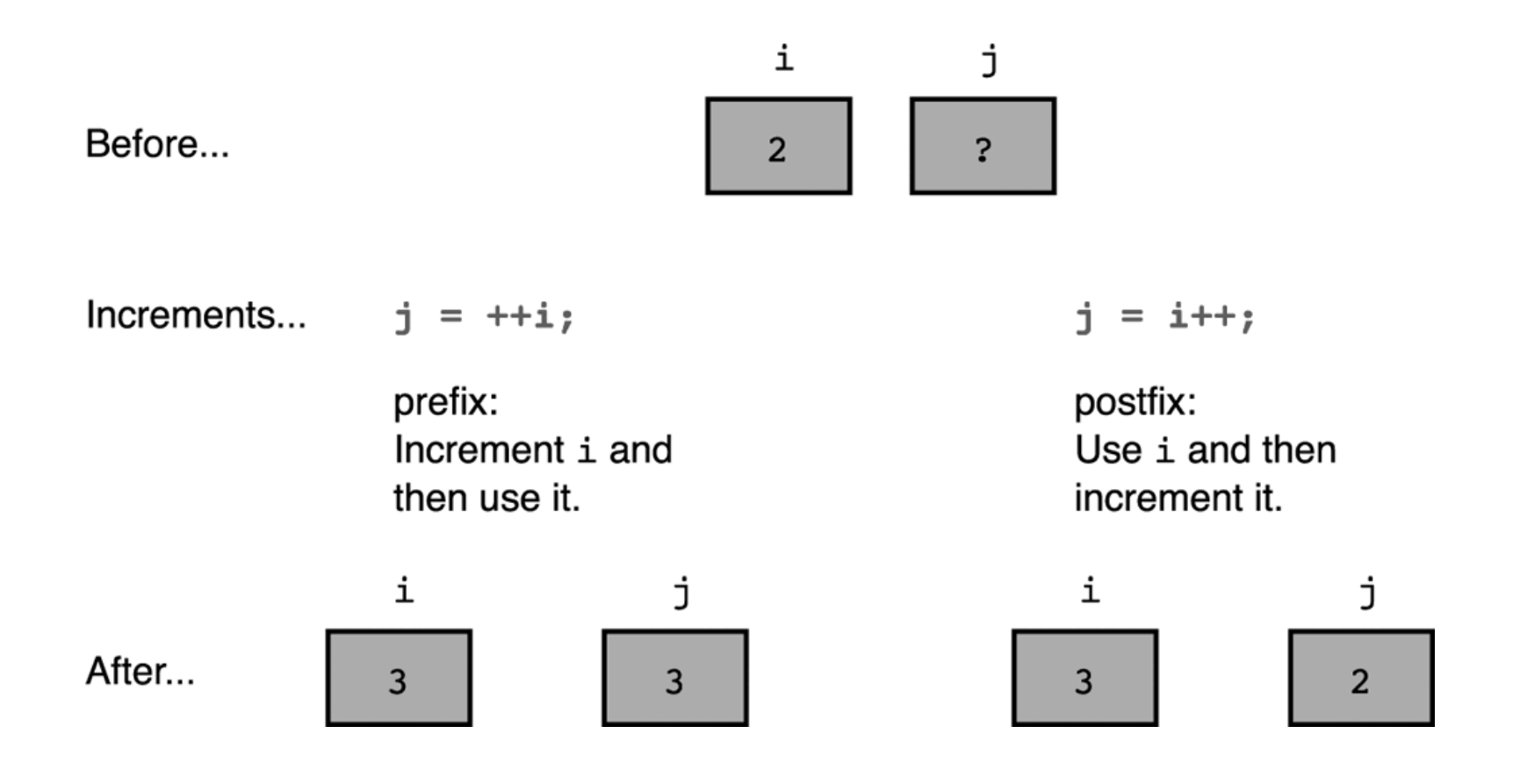

### More on prefix and postfix operator

• If  $n = 4$ , what will be the output of the following?

 $printf("83d", -n);$ printf("%3d", n); printf("%3d", n--); printf("%3d", n);

$$
3 \hspace{1.5cm} 4 \hspace{1.5cm} 3
$$

3 3

# Conditional Loops

- In many programming situations, we will not be able to determine the exact number of loop repetitions before loop execution begins.
- Below is an example where we do not know how many times our program will repeat.

### Example

- We need a program that prompts the user for a value and multiplies it by the value of the variable temp. It then stores the result in temp. It keeps doing this until the user enters a 0.
- The outline of the program would be as follows:

assign *temp* the value of 1 prompt the user for a *value* while *value* does not equal 0 assign *temp* the value of *temp* times *value* prompt the user for a *value* output the value of *temp*

### Program Fragment

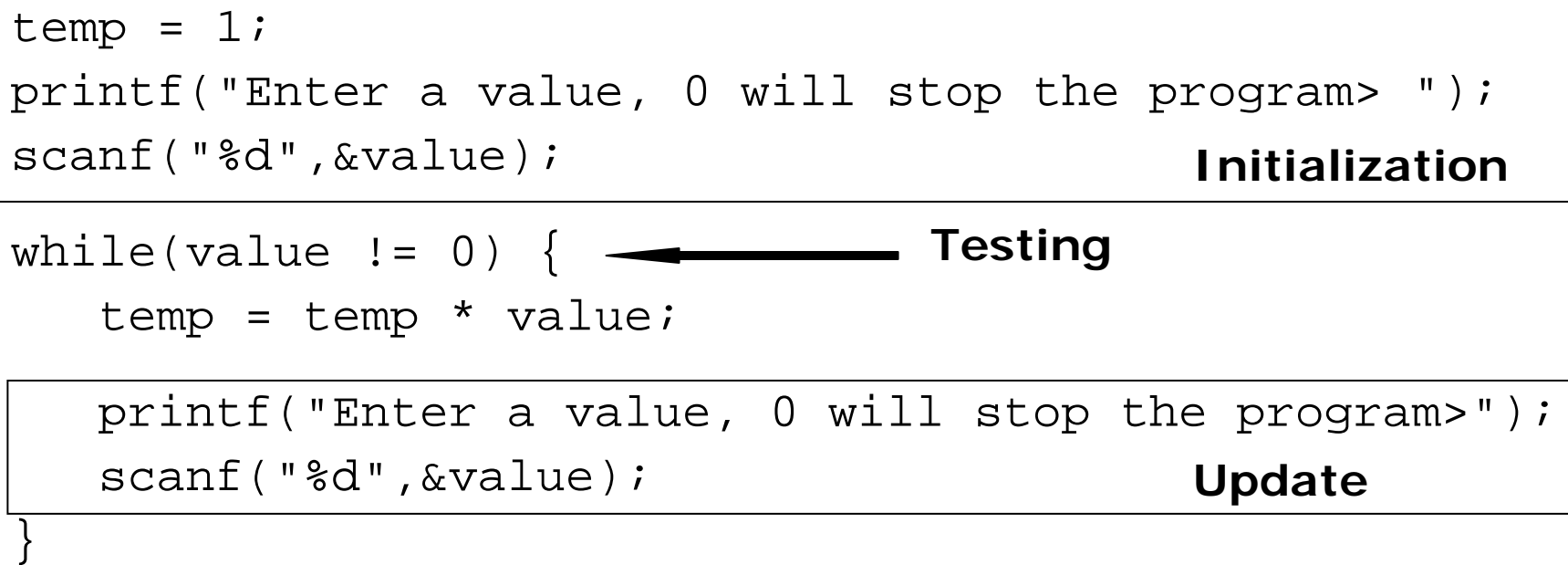

printf("The product is %d", temp);

• It is very common for loops to have identical initialization and update steps while performing input operations where the number of input values is not known in advance.

### Sentinel Controlled Loops

- Many programs with loops input one or more additional data items each time the loop body is repeated.
- Often we don't know how many data items the loop should process when it begins execution.
- We must find some way to signal the program to stop reading and processing new data.
- One way to do this is to instruct the user to enter a unique data value, called a **sentinel** value, after the last data item.
- The loop repetition condition tests each data item and causes loop exit when the sentinel value is read.
- This is what we did in the previous example: use the value 0 to stop the loop.

#### Sentinel-Controlled while Loop

**/\* Compute the sum of a list of exam scores. \*/**

```
#include <stdio.h>#define SENTINEL -99int
main(void) {
    int
sum = 0, /* sum of scores input so far */
      score; /* current score */
    printf("Enter first score (or %d to quit)> ", SENTINEL);
   scanf("%d", &score );
while (score != SENTINEL) {
       sum += score;
      printf("Enter next score (%d to quit)> ", SENTINEL);
      scanf("%d", &score);
    }
    printf("\nSum
of exam scores is %d\n", sum);
    s
ystem("pause");
    return (0);
```
### Sentinel Controlled for loop

• Because the for statement combines the initialization, test, and update in once place, some programmers prefer to use it to implement sentinel-controlled loops.

```
printf("Enter first score (or %d to quit)> ", sentinel);
for( scanf("%d", &score);
     score != sentinel;scanf("%d",&score))
{
   sum += score;printf("Enter
next score (%d to quit)> ", sentinel);
}
```
# Nested Loops

- Usually used to work with two dimensional arrays (later).
- Nested loops consist of an outer loop with one or more inner loops.
- Each time the outer loop is repeated, the inner loops are reentered
	- Their loop control expressions are reevaluated
	- All required iterations are performed again.

### Example: Bald eagle sightings for a year

**/\* Tally by month the bald eagle sightings for the year. Each month's \* sightings are terminated by the sentinel zero. \*/**

```
#include <stdio.h>#define SENTINEL 0#define NUM_MO
NTHS 12
```

```
int
```

```
main(void)
```
**return (0);**

```
{
```

```
int month,
   month, /* number o
f month being proces
sed */mem_sight, /* one member's sightings for this month */
sightings; /* total sightings so far for this month */
```

```
printf("BALD
EAGLE SIGHTINGS\n");
for (month = 1;month <= NUM_MONTHS;
      ++month) {
      sightings = 0;
      for (scanf("%d", &mem_sight);
                 mem_sight != SENTINEL;
                 s
canf("%d", &mem_sight)) {
                 sightings += mem_sight;
      }
      printf(" month %2d: %2d\n", month, sightings);
}
```

```
/*Sample Input data */
2 1 4 3 01 2 005 4 1 0. . .
```
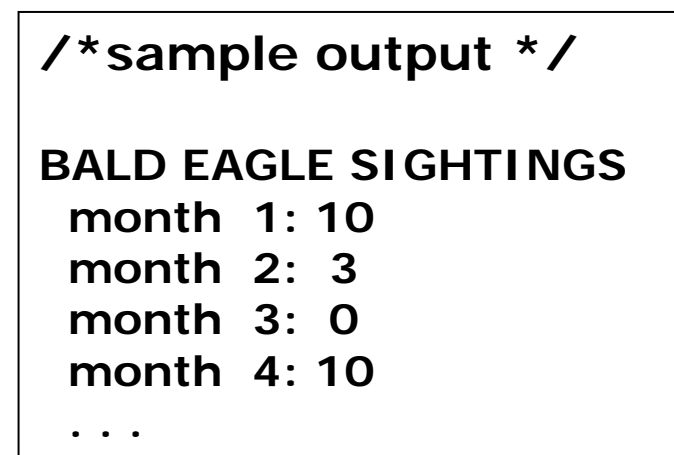

### What is the Output?

```
/** Illustrates a p
air of nested counting loop
s
*/
```

```
#include <stdio.h>
```

```
Int main(void)
{
```

```
int i, j; /* loop control variables */
    printf(" I J\n"); 
    for (i = 1; i < 4; ++i) {
       printf("Outer
%6d\n", i);
       for (j = 0; j < i; ++j) {
         printf(" Inner%9d\n", j);
      } /* end of inner loop */
    } /* end of outer loop */
     return (
0);
}
```

```
//output:
      I JOuter 1Inner 0Outer 2Inner 0Inner 1Outer 3Inner 0Inner 1Inner 2
```
### Do While statement

- Both the for statement and the while statement evaluate the loop condition before the first execution of the loop body.
- In most cases, this pretest is desirable and prevents the loop from executing when there may be no data items to process
- There are some situations, generally involving interactive input, when we know that a loop must execute at least one time.

### Do-While Example

**#include <stdio.h>**

#### **#defi ne KMS\_PER\_MILE 1.609**

```
/* converts miles to kilometers -
repeateadly */
int
main(void) {
      double k
ms,
          miles; 
      char res; //for user response [y/n]
      do { 
        printf("Enter the distance in miles> ");
        s
canf("%lf", &miles); 
        kms
= KMS_PER_M
ILE * miles; 
        printf("That
equals %f kilometers. \n", k
ms);
        printf("\nDo you wish to try again [y/n]? "); 
        getchar(); //skips the new line character.
        s
canf("%c", &
res);
      } while (res == 'Y' || res == 'y');
```

```
system("PAUSE");
return (0);
```
### Do-While Example

```
/* Gets an integer input value in the range from n_min to n_max. */
#include <stdio.h>int
main(void) {
   int
n_min, n_max; /* minimum and maximum values
                                                                  */int inval, /* data valu
e which user enters */
      status; /* status value returned by scanf */
   char skip ch;
                          /* character to skip */
   int error;
                           error; /* error flag for bad input */
   printf("
Enter minimum and maximum v
alid values> ");
   scanf("
%d%d", &n_min, &n_max);
   do {
      printf("Enter
an integer in the range from %
d to %
d inclusive> ", 
         n_min, n_max);
      status = scanf("
%d", &inval);
     if (status == 1) {
        error = 0;
     } else {
        error = 1;
        scanf("%c", &skip_ch);
         printf("\nInvalid character>>%c>> S
kipping rest of line.\n", 
            skip_ch);
        do {
           scanf("%c", &skip_ch);
         } w
hile (skip
_
ch != '\n') ;
     }
    } w
hile (error || inval < n_min || inval > n_max) ;
   /* Rest of Processing */
                                                                                      scanf returns 
                                                                                     how many 
                                                                                     values it actually read 
                                                                                     from user
```
# Flag Controlled Loops

- $\bullet$ Sometimes a loop repetition condition becomes so complex that placing the full expression in its usual spot is awkward.
- $\bullet$ In many cases, the condition may be simplified by using a **flag**.

```
while (flag)
{
```
….

- $\bullet$  A **flag** is a type int variable used to represent whether or not a certain event has occurred.
- •A flag has one of two values: 1 (true) and 0 (false).

### Flag Controlled Example

**/\* Gets a valid fraction \*/int main(void) {** int num, den: /\* numerator, denominator of fraction  $*$ / char slash; **cter between numerator and denominator\*/int status; / \* status code returned by scanf indicating num ber of valid values obtai ned \*/ int erro** r; /\* flag indicating whether or not an error has been detected in current input \*/ **char disca rd; /\* unprocess ed character from input line \*/do { /\* No errors detected yet \*/ error = 0; /\* Get a fraction from the user \*/**

**p rintf("Enter a common fraction as two integers s eparated by "); p rintf("a slash\nand press < enter>\n> ");**

**status = scanf("%d%c%d", &num, &slash, &den);**

### Flag Controlled Example

```
/* Validate the fraction */
     if (status < 3) {
        error = 1;
        printf("Input invalid-please read directions carefully\n");
     } else if (slash != '/') {
        error = 1;
        printf("Input invalid-separate numerator and denominator");
        printf(' by a slash (/)\n'} el
s
e if (den <= 0) {
        error = 1;
        printf("Input invalid-denominator must be positive\n");
     }
      /* Dis
c
a
rd extra input characters */
     do {
        s
canf("%c", &discard);
     } while (discard != '\n');
   } w
hile (erro
r);
```
**/\* Finish processing of fraction - code omitted**

# Hand Tracing the Code

- A critical step in program design is to verify that an algorithm or C statement is correct before you spend extensive time coding or debugging it.
- Often a few extra minutes spent in verifying the correctness of an algorithm saves hours of coding and testing time.
- A **hand trace** or **desk check** is a careful, step-by-step simulation on paper of how the computer executes the algorithm or statement.
- The results of this simulation should show the effect of each step's execution using data that is relatively easy to process by hand.

#### Given this code, what is the output?

```
int main ( void )
\{int a=3, b=4, c=5, d=6,total=2^{\circ}if(a < b && c > d)
   total = 3;
  elsetotal = 4;
  switch (total) {
    case 2:printf("hello\n");
      break;
    case 3:printf("good-bye\n");
      break;
    default:printf("so long\n");
    }
}
```
Given this code, what is the output?

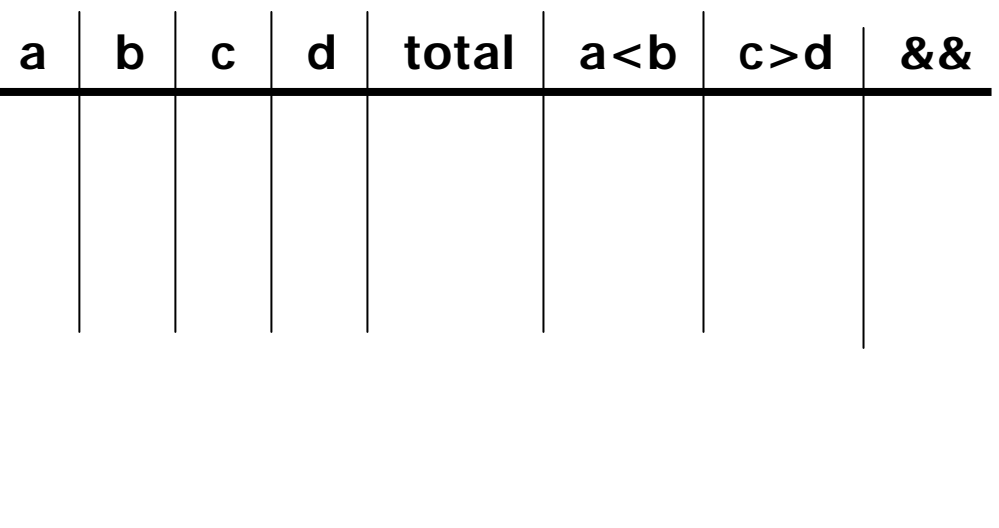

**Output:**

 **int main ( void ) { int a=3, b=4, c=5, d=6,total=2; if( a<b && c>d ) total = 3; else** $\text{total} = 4$ ; **switch (total) { case 2:printf("hello\n"); break; case 3:printf("good-bye\n"); break; default:printf("so long\n"); } }** 

#### Given this code, what is the output?

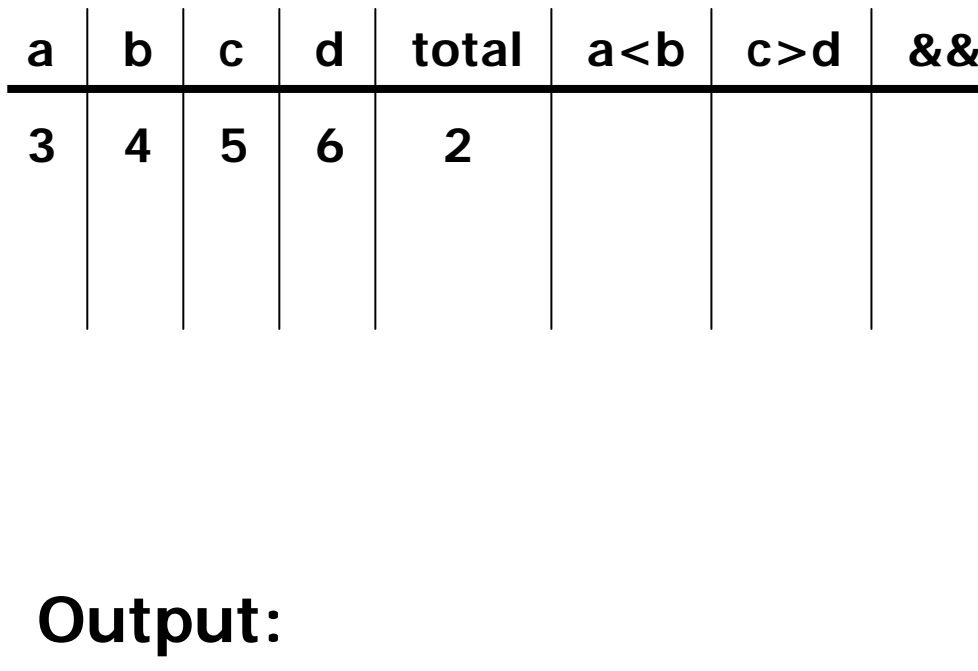

 **int main ( void ) int a=3, b=4, c=5, d=6,total=2; if( a<b && c>d ) total = 3; else** $\text{total} = 4$ ; **switch (total) { case 2:printf("hello\n"); break; case 3:printf("good-bye\n"); break; default:printf("so long\n"); }**

**{**

Given this code, what is the output?

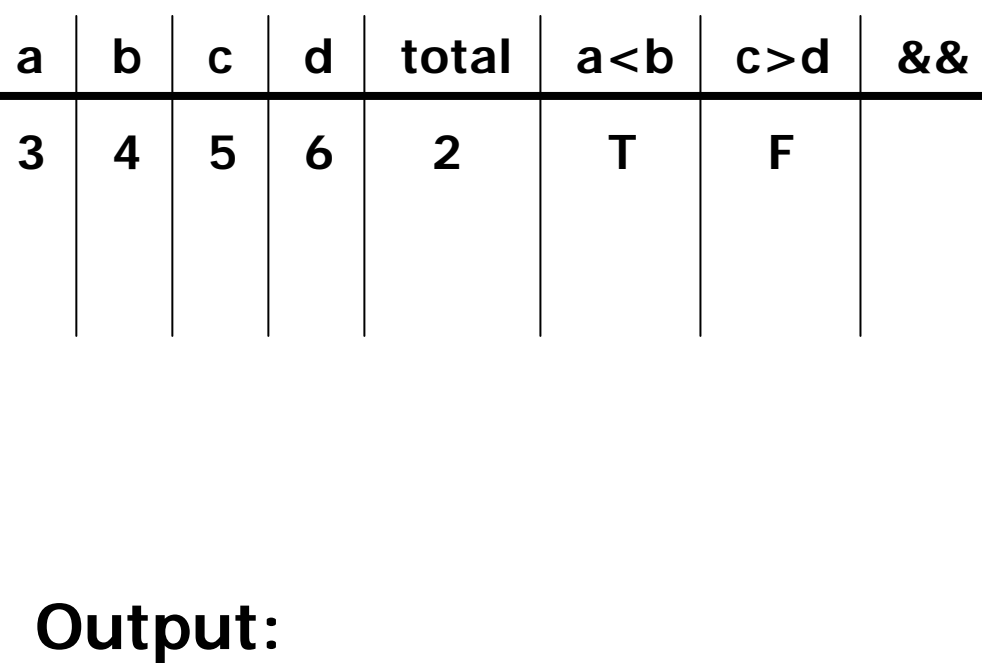

 **int main ( void ) { int a=3, b=4, c=5, d=6,total=2; if( a<b && c>d ) total = 3; else** $\text{total} = 4$ ; **switch (total) { case 2:printf("hello\n"); break; case 3:printf("good-bye\n"); break; default:printf("so long\n"); } }**

#### Given this code, what is the output?

 $\mathbf{b} \mid \mathbf{c} \mid \mathbf{d}$  total  $\mathbf{a} < \mathbf{b} \mid \mathbf{c} > \mathbf{d}$ 

**4**

**2 T F**

**a b**

**3456**

**Output:**

 **int main ( void ) { int a=3, b=4, c=5, d=6,total=2; if( a<b && c>d ) total = 3; else** $\text{total} = 4$ ; **switch (total) { case 2:printf("hello\n"); break; case 3:printf("good-bye\n"); break; default:printf("so long\n"); } } && F**

#### Given this code, what is the output?

 $\mathbf{b} \mid \mathbf{c} \mid \mathbf{d}$  total  $\mathbf{a} < \mathbf{b} \mid \mathbf{c} > \mathbf{d}$ 

**4**

**2 T F**

**a b**

**3456**

**Output:**

 **int main ( void ) { int a=3, b=4, c=5, d=6,total=2; if( a<b && c>d ) total = 3; else** $\text{total} = 4$ ; **switch (total) { case 2:printf("hello\n"); break; case 3:printf("good-bye\n"); break; default:printf("so long\n"); } } &&F**

Given this code, what is the output?

**c d total a<b c>d**

**4**

**2 T F**

**a b**

**3456**

**Output:**

 **int main ( void ) { int a=3, b=4, c=5, d=6,total=2; if( a<b && c>d ) total = 3; else** $\text{total} = 4$ ; **switch (total) { case 2:printf("hello\n"); break; case 3:printf("good-bye\n"); break; default:printf("so long\n"); } } && FFalse**

#### Given this code, what is the output?

 $\mathbf{b} \mid \mathbf{c} \mid \mathbf{d}$  total  $\mathbf{a} < \mathbf{b} \mid \mathbf{c} > \mathbf{d}$ 

**4**

**2 T F**

**a b**

**3456**

**Output:**

 **int main ( void ) { int a=3, b=4, c=5, d=6,total=2; if( a<b && c>d ) total = 3; else** $\text{total} = 4$ ; **switch (total) { case 2:printf("hello\n"); break; case 3: Falseprintf("good-bye\n"); break; default:printf("so long\n"); } } && F**

#### Given this code, what is the output?

 $\mathbf{b} \mid \mathbf{c} \mid \mathbf{d}$  total  $\mathbf{a} < \mathbf{b} \mid \mathbf{c} > \mathbf{d}$ 

**4**

**2 T F**

**a b**

**3456**

**Output:**

 **int main ( void ) { int a=3, b=4, c=5, d=6,total=2; if( a<b && c>d ) total = 3; else** $\text{total} = 4$ ; **switch (total) { case 2:printf("hello\n"); break; case 3:printf("good-bye\n"); break; default:printf("so long\n"); } } && FTrue**

#### Given this code, what is the output?

**Output: so long**

 $\mathbf{b} \mid \mathbf{c} \mid \mathbf{d}$  | total | a<br/>**b** | c>d

**4**

 $6 \mid -2 \mid T \mid F$ 

**a b**

 $3 | 4 | 5 |$ 

 **int main ( void ) { int a=3, b=4, c=5, d=6,total=2; if( a<b && c>d ) total = 3; else** $\text{total} = 4$ ; **switch (total) { case 2:printf("hello\n"); break; case 3:printf("good-bye\n"); break; default:printf("so long\n"); } } &&F**

#### Given this code, what is the output?

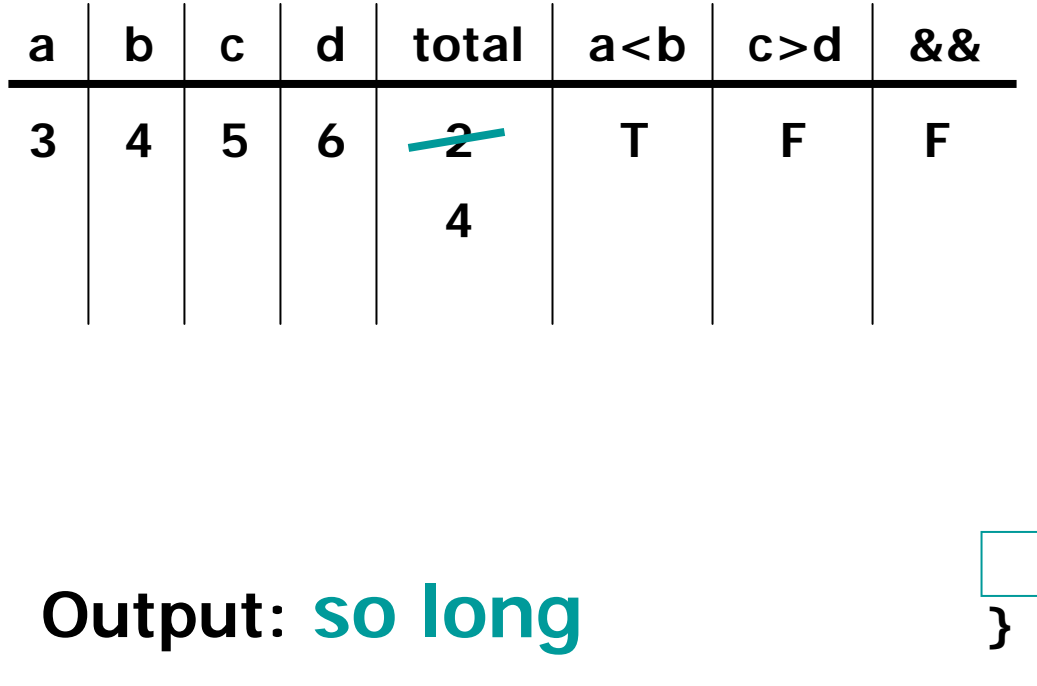

```
 int main ( void ) {
  int a=3, b=4, c=5, d=6,total=2;
 if( a<b && c>d )
   total = 3;
 else\text{total} = 4;
  switch (total) {
   case 2:printf("hello\n");
     break;
   case 3:printf("good-bye\n");
     break;
   default:printf("so long\n");
    }
```
#### Given this code, what is the output?

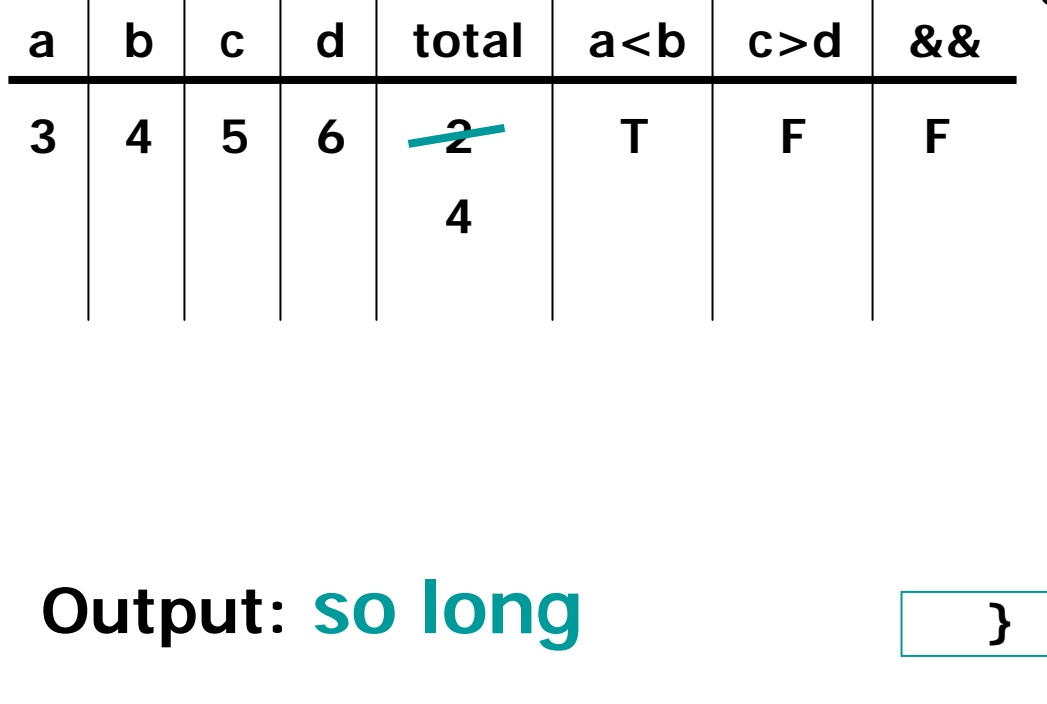

```
 int main ( void ) {
  int a=3, b=4, c=5, d=6,total=2;
 if( a<b && c>d )
   total = 3;
 else\text{total} = 4;
  switch (total) {
   case 2:printf("hello\n");
     break;
   case 3:printf("good-bye\n");
     break;
   default:printf("so long\n");
    }
```
### **main exits**